# 8-293 - VB.Net Plano de Aula 8 Aulas (Aulas de 1 Hora)

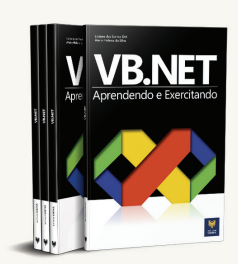

#### Aula<sub>1</sub>

## Capítulo 1 - O .NET Framework 4.0

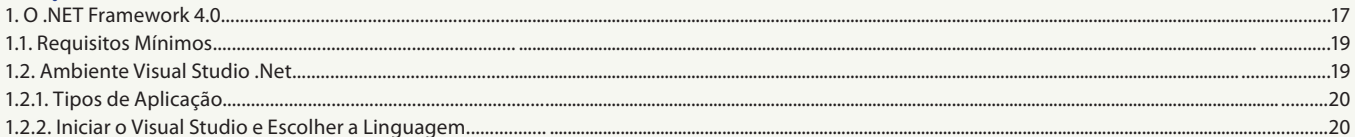

#### Aula<sub>2</sub>

# **Capítulo 2 - Windows Forms Application**

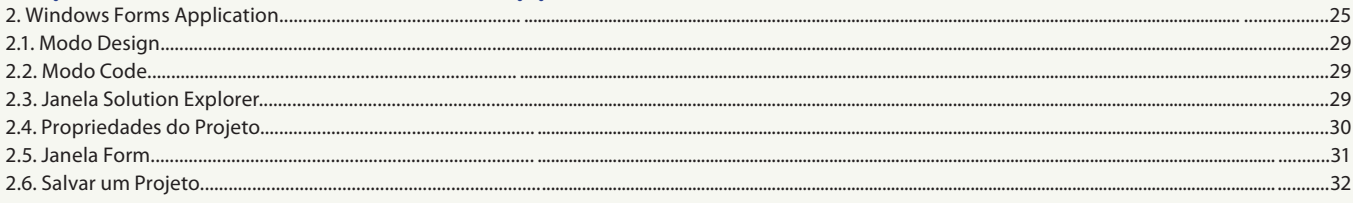

## Aula 3

# Capítulo 3 - Execução de um Projeto Passo a Passo

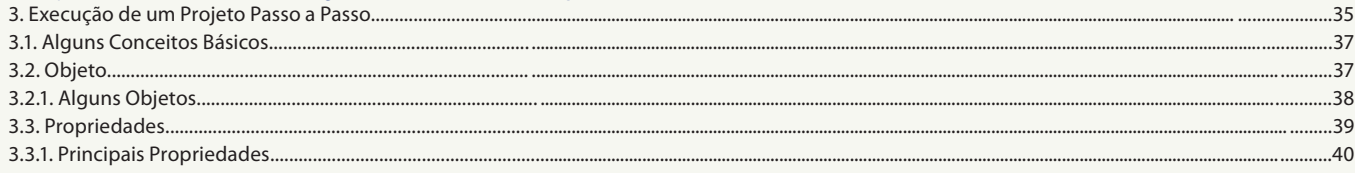

#### Aula 4

# Capítulo 4 - Eventos

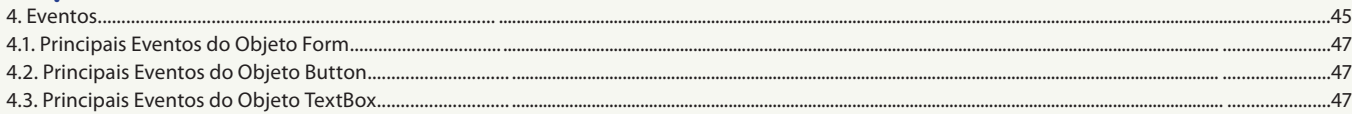

#### Aula<sub>5</sub>

#### **Capítulo 5 - Métodos Capítulo 6 - Operadores**

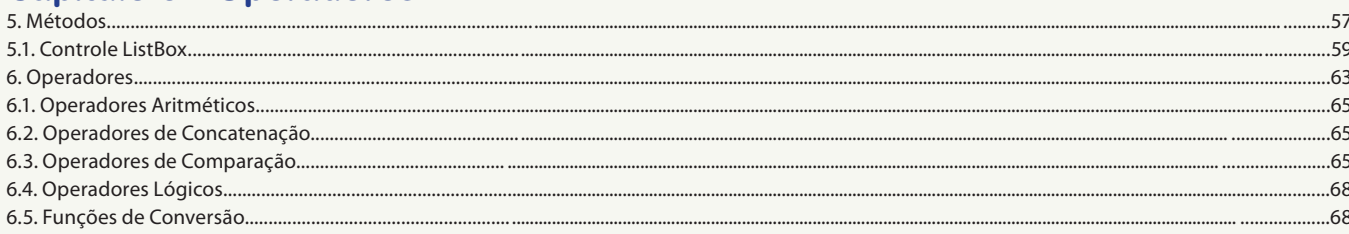

#### Aula<sub>6</sub>

# **Capítulo 7 - Variáveis**

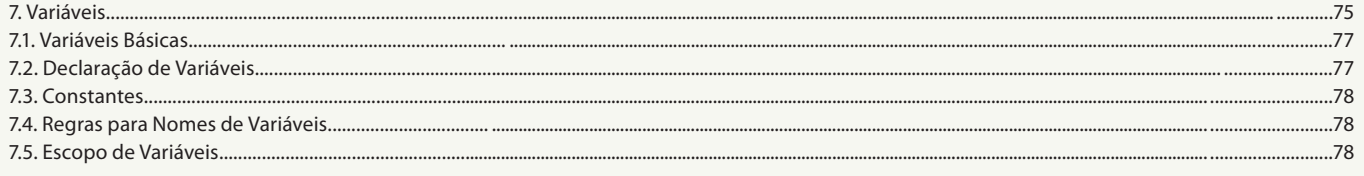

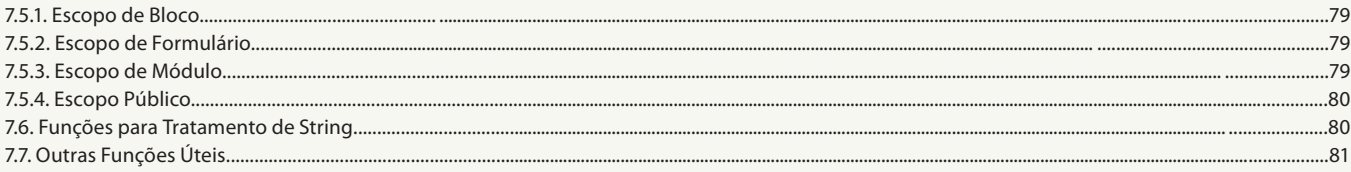

# Aula<sub>7</sub>

# Capítulo 8 - Estruturas de Controle

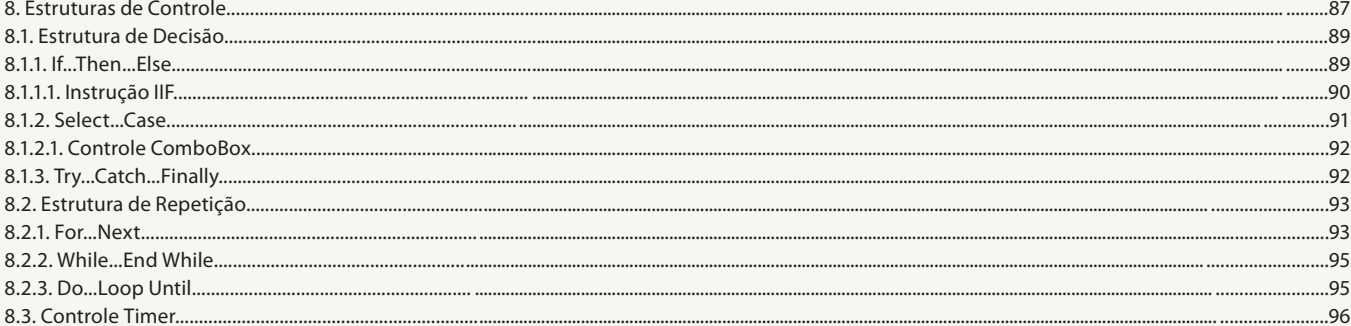

## Aula 8

# **Capítulo 9 - Vetor (Arrays)** Capítulo 10 - Formulários Capítulo 11 - Pacote de Instalação

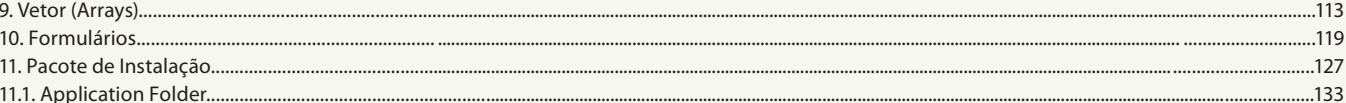